## Ministry Scheduling **St. Paul & the Redeemer**

## **Good to Know**

- **Fechnology:** We use a website called Ministry Scheduler to schedule ministries.
- **• Rhythm:** Each schedule covers about two months.
- **• Unavailability:** Before each new schedule, you'll have a chance to the block-out dates you're unavailable for your ministry. We'll email you to let you know when it's time to block out your dates.\*
- **• Review:** We'll also let you know as soon as the new schedule is posted online so you can review it and put your assignments in your own calendar.
- **• Reminder Emails:** You'll get a Reminder Email a few days before each Sunday you're scheduled for your ministry.
- **• Sub Requests:** If something comes up and you can't come on a Sunday you're scheduled, you can request a sub either by logging into Ministry Scheduler or by clicking the "Request Sub" link in the Reminder Email.

**\*TIP:** You can enter unavailability dates at any time into the future. So if it's December but you already know you'll be gone for two weeks in June, you can block out those date right now!

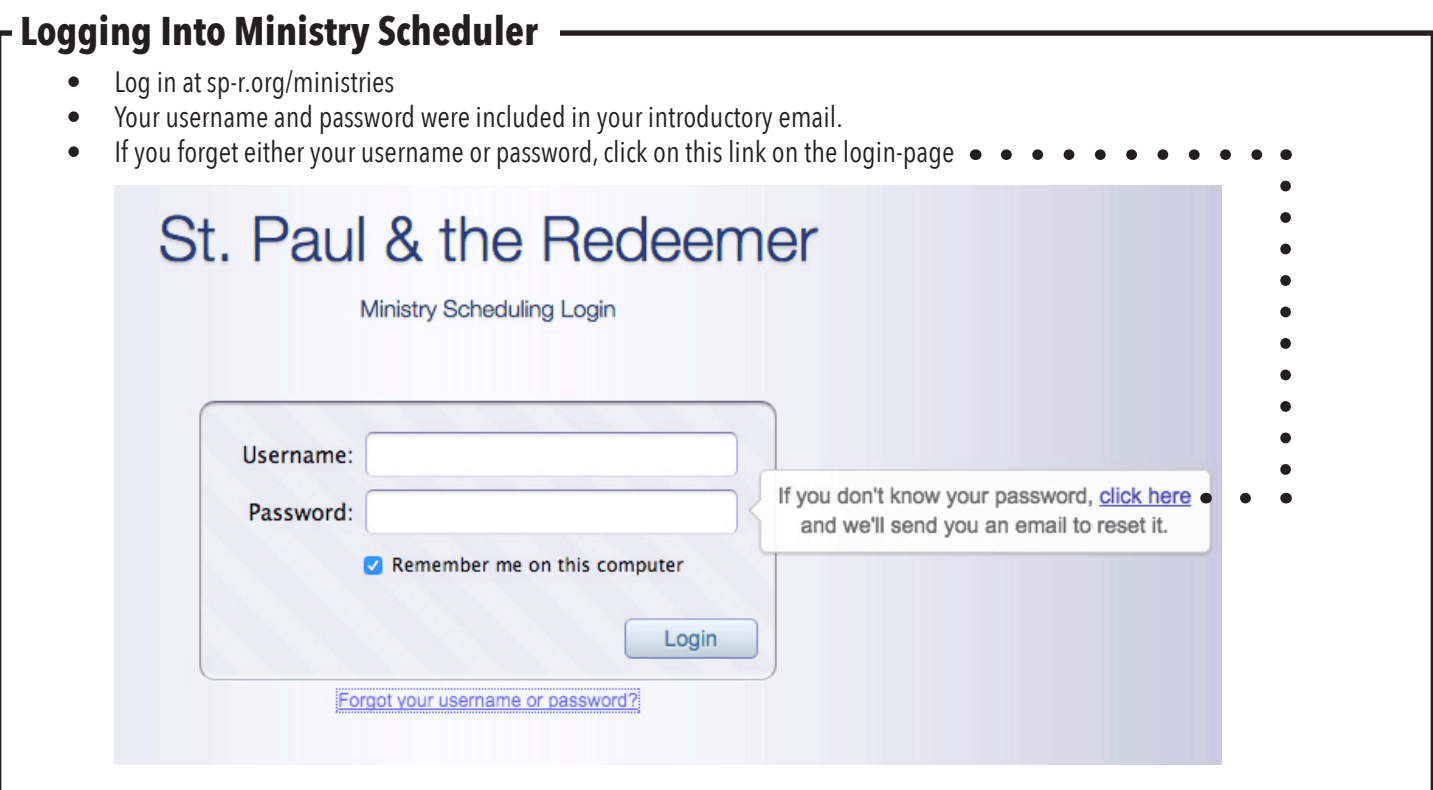

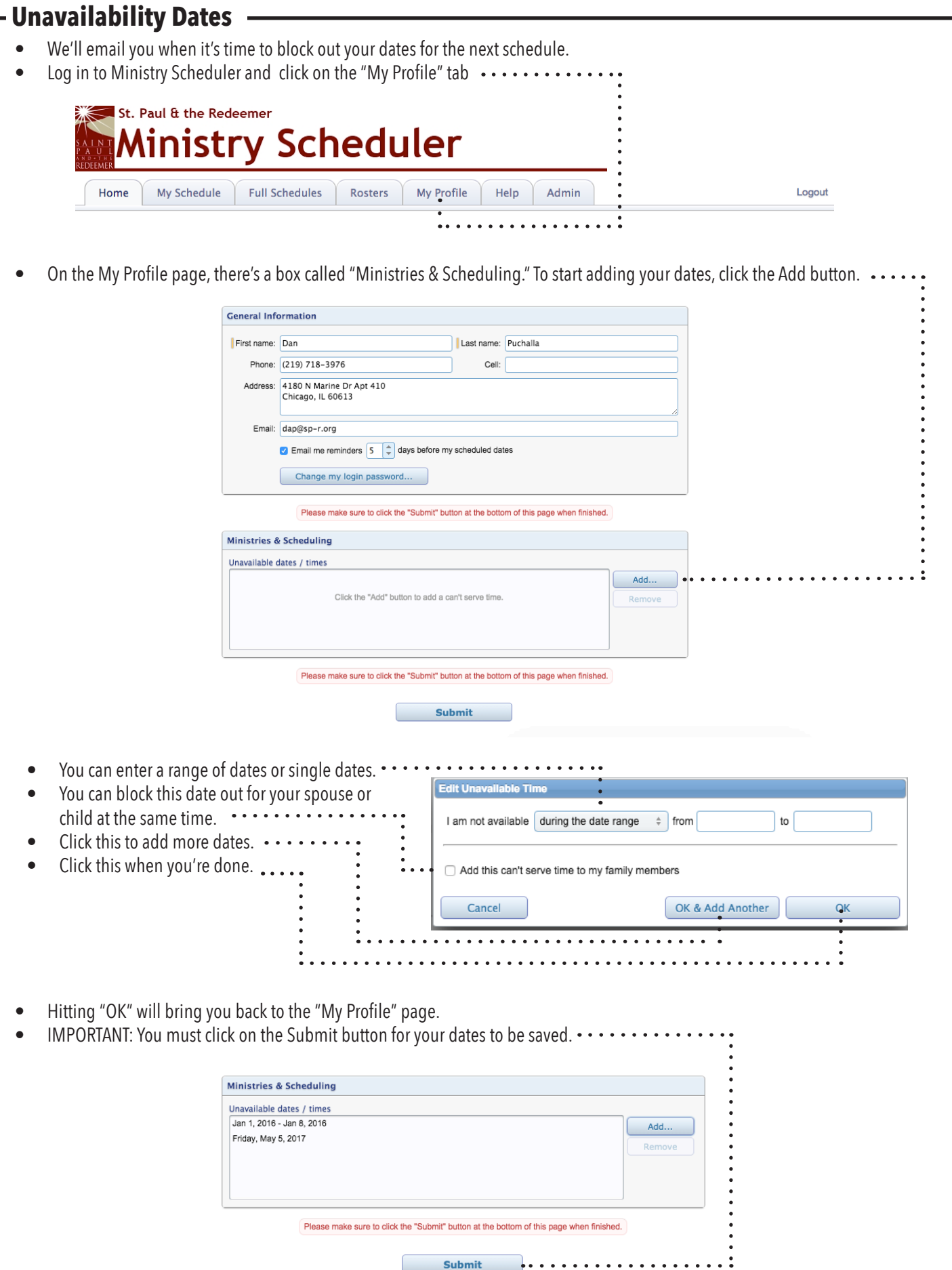

## **Review Schedule**

- We'll let you know when a new schedule is posted. When we do, please review your assignments and add them to your own calendar.
- You can review your assignments at any time by logging into Ministry Scheduler and clicking the "My Schedule" tab  $\cdots$

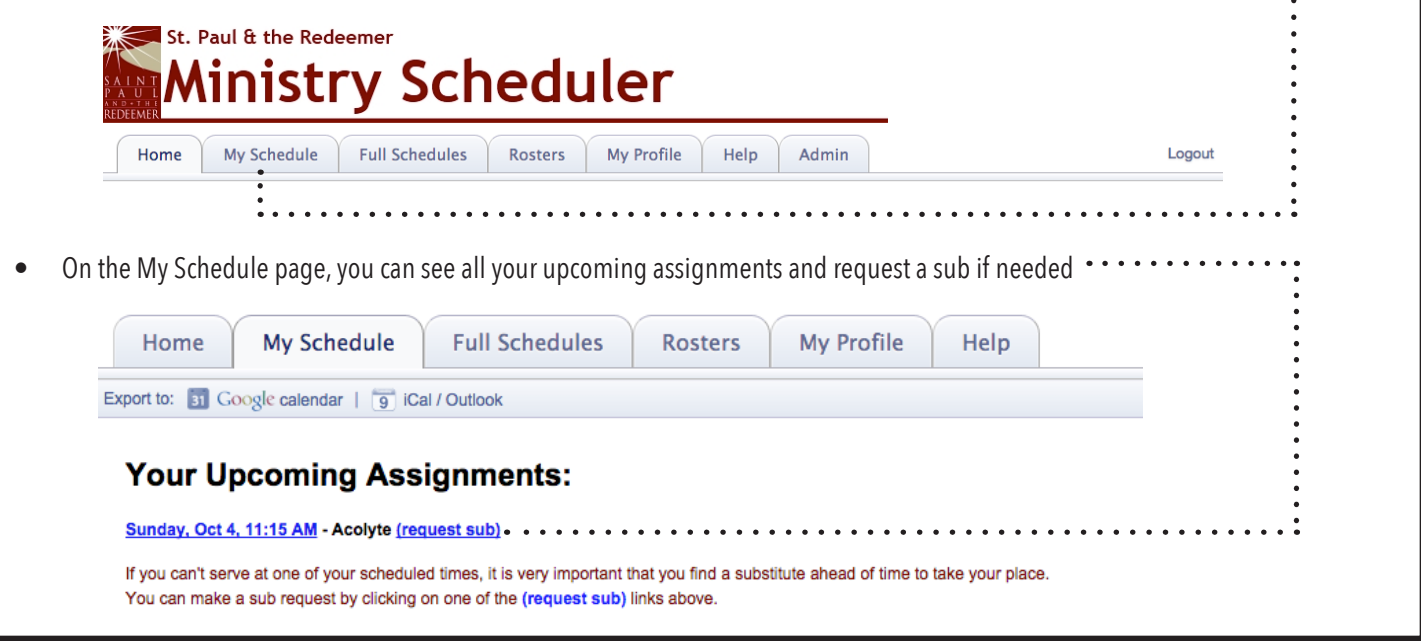

## **Children**

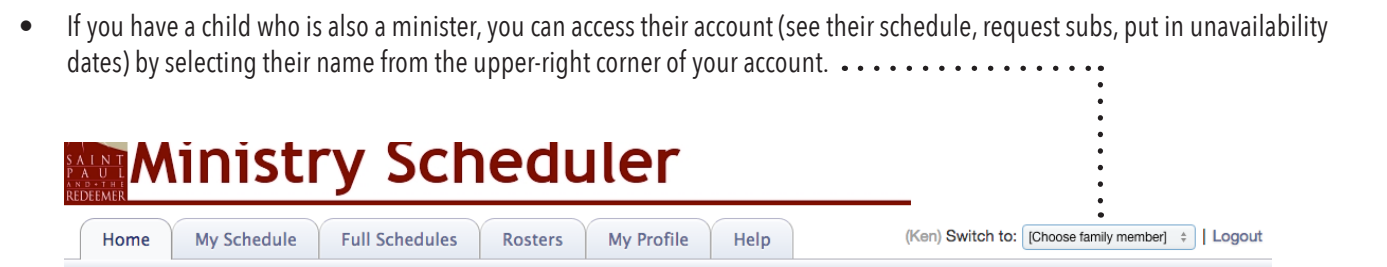